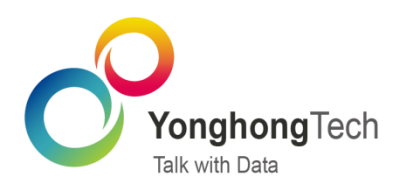

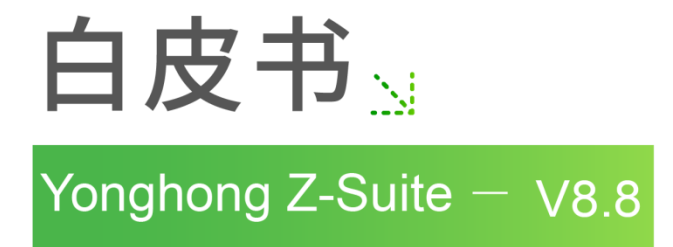

■ 北京永洪商智科技有限公司

O 2011-2020 Yonghong Technology CO., Ltd

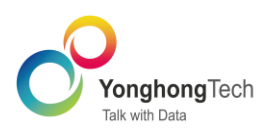

#### 版权声明

本文档所涉及的软件著作权、版权和知识产权已依法进行了相关注册、登记,由永洪商智科技有限公司合 法拥有,受《中华人民共和国著作权法》、《计算机软件保护条例》、《知识产权保护条例》和相关国际 版权条约、法律、法规以及其它知识产权法律和条约的保护。未经授权许可,不得非法使用。

### 免责声明

本文档包含的永洪科技公司的版权信息由永洪科技公司合法拥有,受法律的保护,永洪科技公司对本文档 可能涉及到的非永洪科技公司的信息不承担任何责任。在法律允许的范围内,您可以查阅,并仅能够在《中 华人民共和国著作权法》规定的合法范围内复制和打印本文档。任何单位和个人未经永洪科技公司书面授 权许可,不得使用、修改、再发布本文档的任何部分和内容,否则将视为侵权,永洪科技公司具有依法追 究其责任的权利。

本文档中包含的信息如有更新,恕不另行通知。您对本文档的任何问题,可直接向永洪商智科技有限公司 告知或查询。

未经本公司明确授予的任何权利均予保留。

### 通讯方式

北京永洪商智科技有限公司

北京市朝阳区光华路9号光华路 SOHO 二期C座9层

电话: (86-10)-58430919

邮箱: public@yonghongtech.com

网站: http://www.yonghongtech.com

<span id="page-2-0"></span>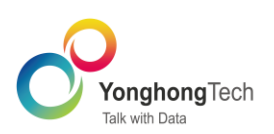

# 目录

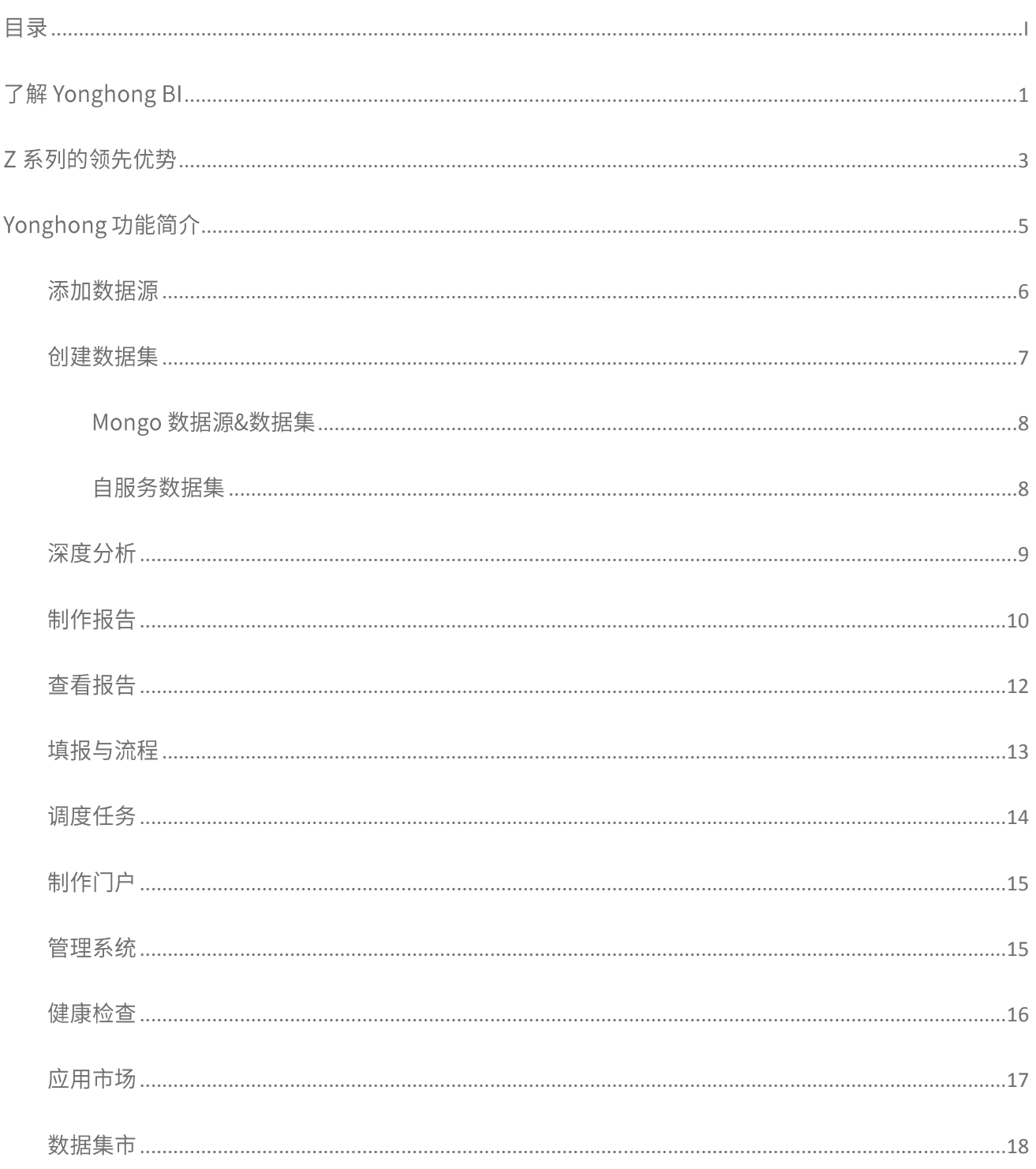

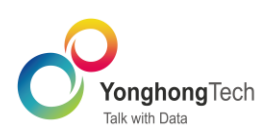

# <span id="page-3-0"></span>了解 Yonghong BI

永洪 BI,一站式大数据分析平台,旨在帮助企业快速整合海量数据,提供敏捷、易用、高效的数据可 视化分析,具备专业的企业级数据管理能力,以卓越数据技术助力企业洞察数据背后的问题,做出最优决 策。

永洪 BI 产品具备以下特点:

轻松整合多数据

Yonghong 提供所有 SQL 数据源及 NoSQL 数据源连接,支持跨库跨源数据连接,提供灵活可视化的 自服务数据轻度建模与转换。通过直观易用的拖拽式操作,轻松融合多源数据。

领先的数据处理性能

并行计算,充分发挥各个节点的计算能力,轻松实现针对 TB/PB 级数据分析的秒级响应。

库内计算,大大减少了数据移动,降低了通讯负担,保证了高性能数据分析。

列存储,降低读写开销,同时提高 I/O 的效率,从而大大提高查询性能;良好地压缩数据技术,节省 了存储设备和内存开销,却大大提升了计算性能。

内存计算,CPU 直接从内存而非磁盘上读取数据并对数据进行计算,比磁盘访问速度快几百倍甚至上 千倍。

灵活高效的可视化探索式分析

丰富多样的可视化数据图表组件,自如灵活的数据过滤,数据钻取、缩放、高亮等多维分析手段,实 现报告的可视化联动分析,探索数据的秘密。

AI 与 BI 相结合

深度分析集成了复杂的统计算法和机器学习技术,能够从海量数据中,挖掘具有潜在价值的关系、模 式和趋势,构建数据模型,做出预测分析。帮助企业及时了解自身问题,发现市场机会,做出科学的

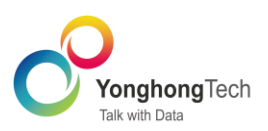

经营决策。

易用的自服务操作  $\bullet$ 

无需技术背景, 简单点击与拖拽, 即可自助完成数据分析需求。

强大的企业级管控系统  $\bullet$ 

监控整个系统内的报告、数据源、用户、资源等的使用情况,对系统异常状况进行及时消息推送,让 IT 部门可以更轻松对一站式大数据平台进行运维、监控和优化,使系统维护变得成本更低、更容易。

极致完美的可视化展现能力  $\bullet$ 

带来极致的视觉盛宴及流畅的交互体验,满足不同行业不同企业的风格需求。

强大的可扩展性  $\bullet$ 

产品应用市场增强产品的可扩展性,满足更多用户深度需求。

● 多终端跨屏能力

支持大屏, PC, iPhone, iPad 和 Android。既能满足企业可视化大屏需求, 又能随时随地通过移动设 备进行数据分析, 从而做出正确决策。

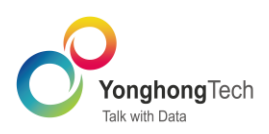

# <span id="page-5-0"></span>Z 系列的领先优势

永洪 Z 系列具备最全面领先的企业可视化产品功能,提供安全周到的企业服务,满足深度客户各种各样的 分析需求, 贴心服务各具特色的业务场景。

无论是处理性能、可视化能力,还是数据安全与可靠性,永洪Z系列产品都展现了优异的支撑能力。

- 广泛的数据源能力覆盖,既支持主流数据库连接,又支持本地数据文件导入。
- 多数据整合与处理能力,支持对同源/非同源数据进行 Join/Union,轻松建立数据模型。
- 突破 CPU 内核限制,直连 MPP 数据集市,带来亿级数据的快速响应,获得十倍至百倍的数据性能提 升。
- 科学完备的数据清洗与治理能力,帮助用户快速完成数据准备,为可视化业务分析提供数据层面的支 持。
- 用户友好型界面与丰富精美的可视化组件,满足数据可视化的不同业务需求,带来愉悦的感官体验。
- 酷炫的动效大屏组件,让企业大屏的展示效果更好。
- 高度自定义的报告主题样式与报告的智能布局,帮您快速搭建个性化的可视化报告。
- 简单易用的可视化数据填报,搭配永洪审批系统,简单轻松完成数据审批与入库。
- 筛选、高亮、数据钻取、图表缩略轴、业务数据预警等多种手段,协助业务人员进行自助式分析。
- 强大的动态计算功能, 一键定制复杂计算。
- 报告优先级控制,在资源竞争的情况下,优先加载重要报告。
- 报告自动保存功能, 防止意外情况导致报告的丢失。
- 覆盖资源、操作、数据行列等的企业级权限控制,为数据保驾护航。
- 自有监控系统,实时监控系统状态、资源、操作行为等,并对关键指标进行预警提醒,系统状况尽在 掌握。

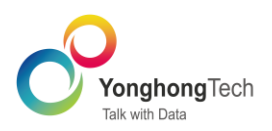

- 历史作业统计图,掌握调度作业的运行时间与状态,引导用户合理安排调度任务。
- 存储双活机制, 为数据与资源带来五星安全保障。  $\bullet$
- 跨屏展示能力,报告自动适应屏幕尺寸,实现了多终端的分析能力。  $\bullet$
- 移动分析能力,摆脱空间限制,随时随地处理数据报告。  $\bullet$

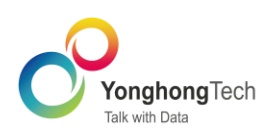

# <span id="page-7-0"></span>Yonghong 功能简介

Yonghong BI 是一站式大数据分析平台,迅速响应用户复杂、多变的业务分析需求,深层次解答数据问题, 挖掘数据价值。Yonghong BI 支持多种类型的数据源连接。凭借自主研发的数据集引擎,用户只需简单的 点击拖拽,即可实现不同源的数据组合,轻松构建数据集模型,并应用于精美的可视化报告和多维度多层 次的数据分析。

Yonghong BI 完备的企业级管理,带来多层级的用户、权限、资源管控,实现数据的多级别安全保障,同 时降低 IT 运维成本。

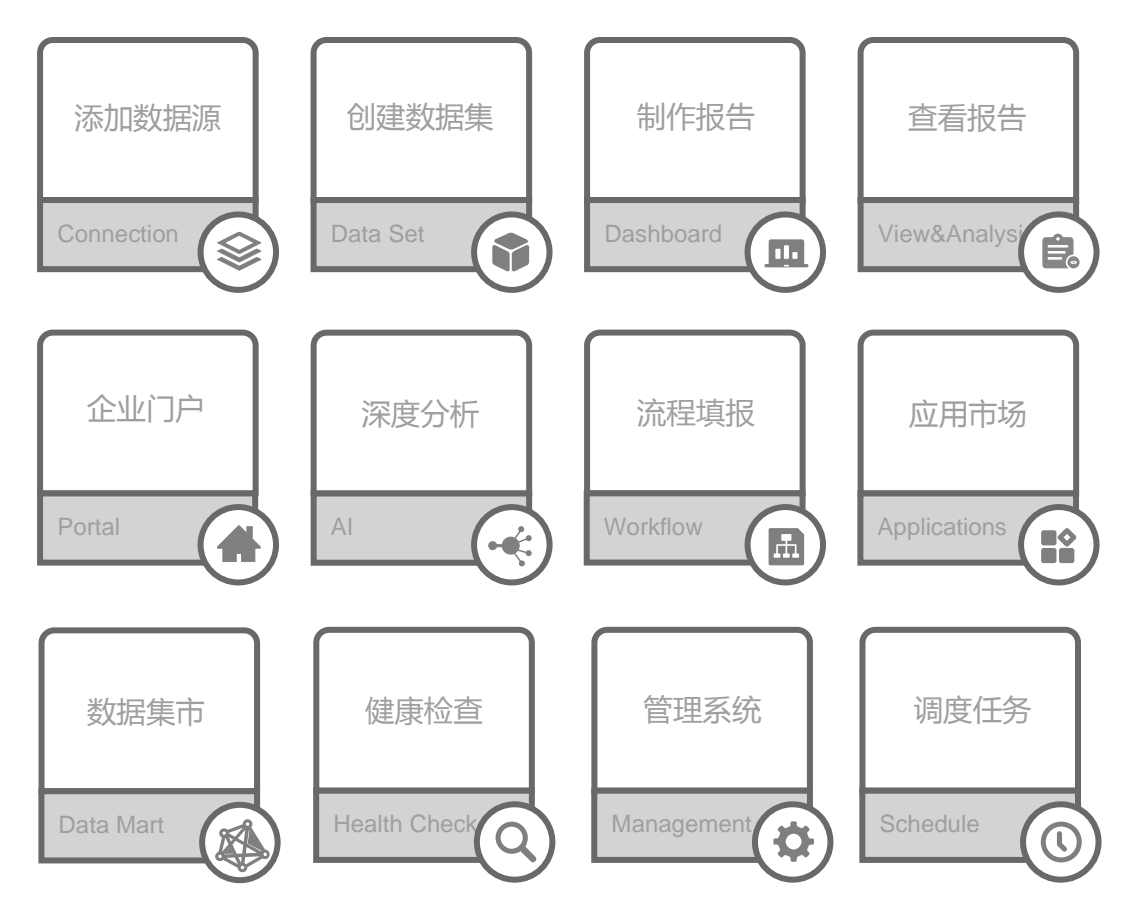

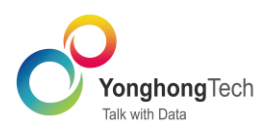

#### 添加数据源

添加数据源是 Yonghong Z-Suite 的开始,作为软件的第一级接口与数据库相连接,配置数据库连接信 息,为后续数据分析操作提供输入。

添加数据源方便用户快速使用数据库,避免重复输入数据库连接信息的麻烦。尤其当用户需要频繁访 问同一个数据库,只需在初次访问时,输入数据库连接信息并保存为数据源,那么以后访问时,便可直接 通过该数据源连接到数据库。

Yonghong 支持丰富的数据库类型, 包括 SQL 数据源、多维数据源、文本数据、Mongo 数据源。

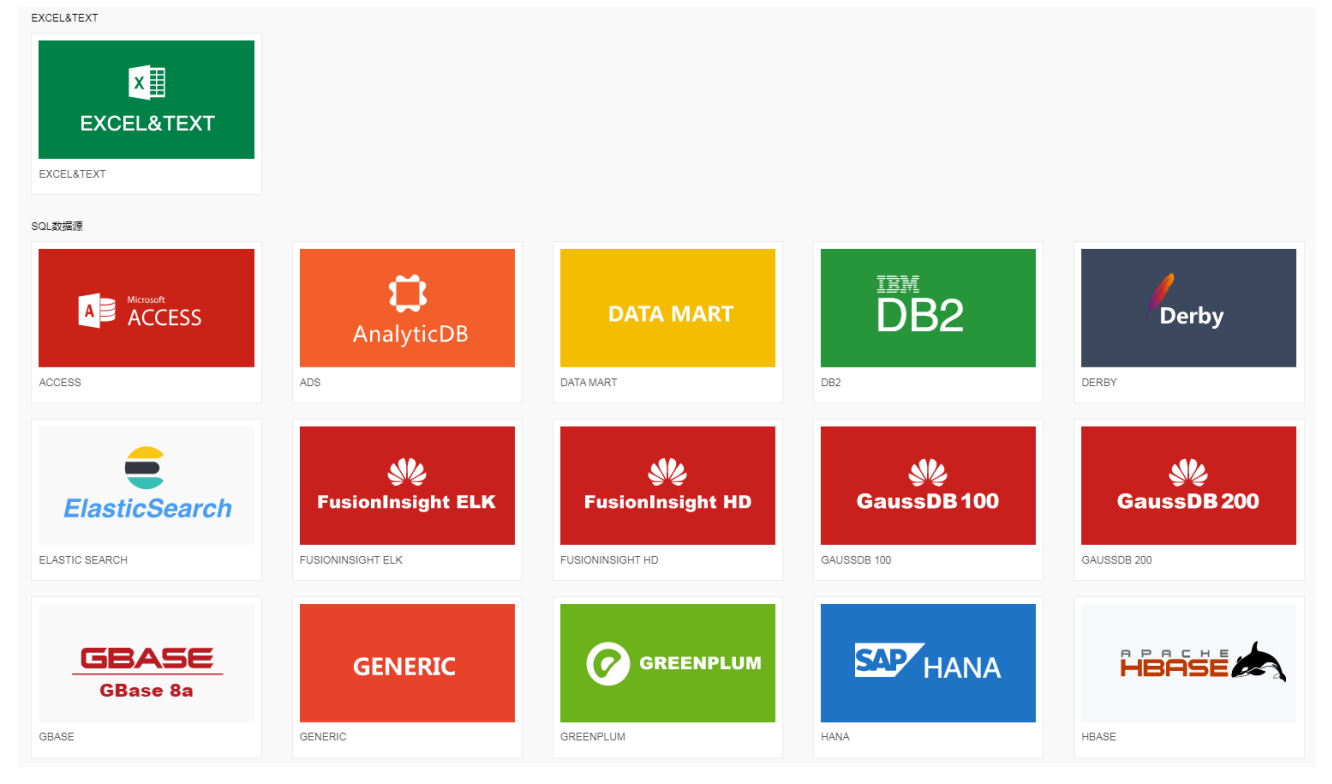

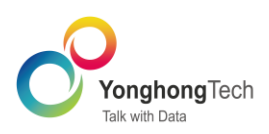

### Yonghong 功能简介

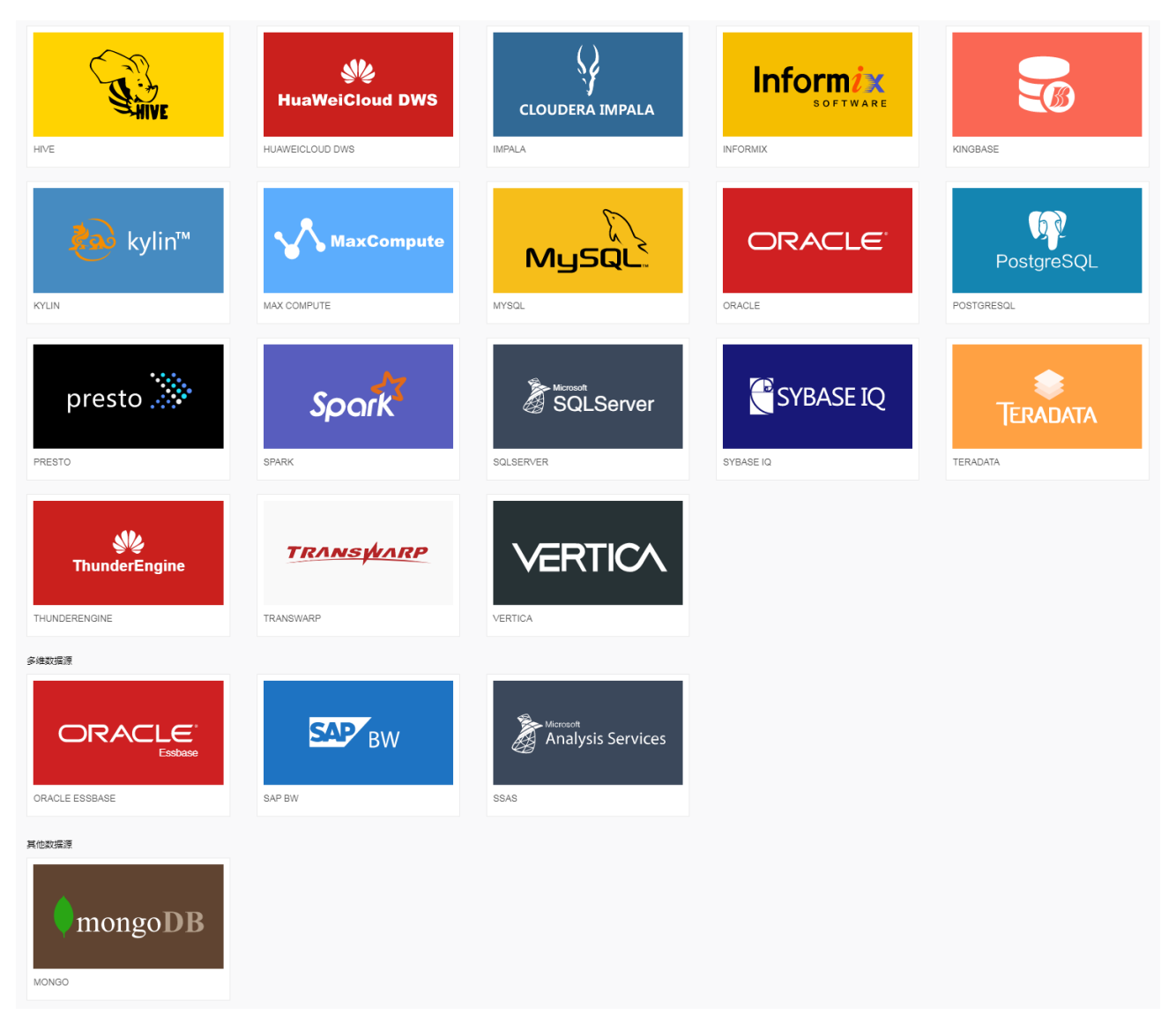

#### 创建数据集

当前的数据类型、数据结构、数据范围和数据库类型各种各样且纷繁复杂,不能够直接用于数据分析, 必须按照用户需求和 Yonghong Z-Suite 的规范进行过滤,才能成为系统可以识别的数据,用于数据分析。

用户可通过各种方式创建数据集,并对数据进行多角度多层次的治理操作,包括透视/逆透视、抽样、 排序、建立数据层次、填充缺失值、对数据进行分组、拆分数据列、去除数据中的空格等。经治理的数据, 过滤掉不符合要求的数据,才能带来高质量的数据分析与科学的分析结论。

另外,数据集还提供了血缘分析功能,方便数据处理人员查看数据、报告、组件之间的依赖关系。 创建数据集模块目前以下数据集: SQL 数据集、Excel 数据、内嵌数据集、组合数据集、多维数据集、

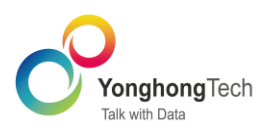

定制数据集、自服务数据集、Mongo 数据集、数据集市数据集。

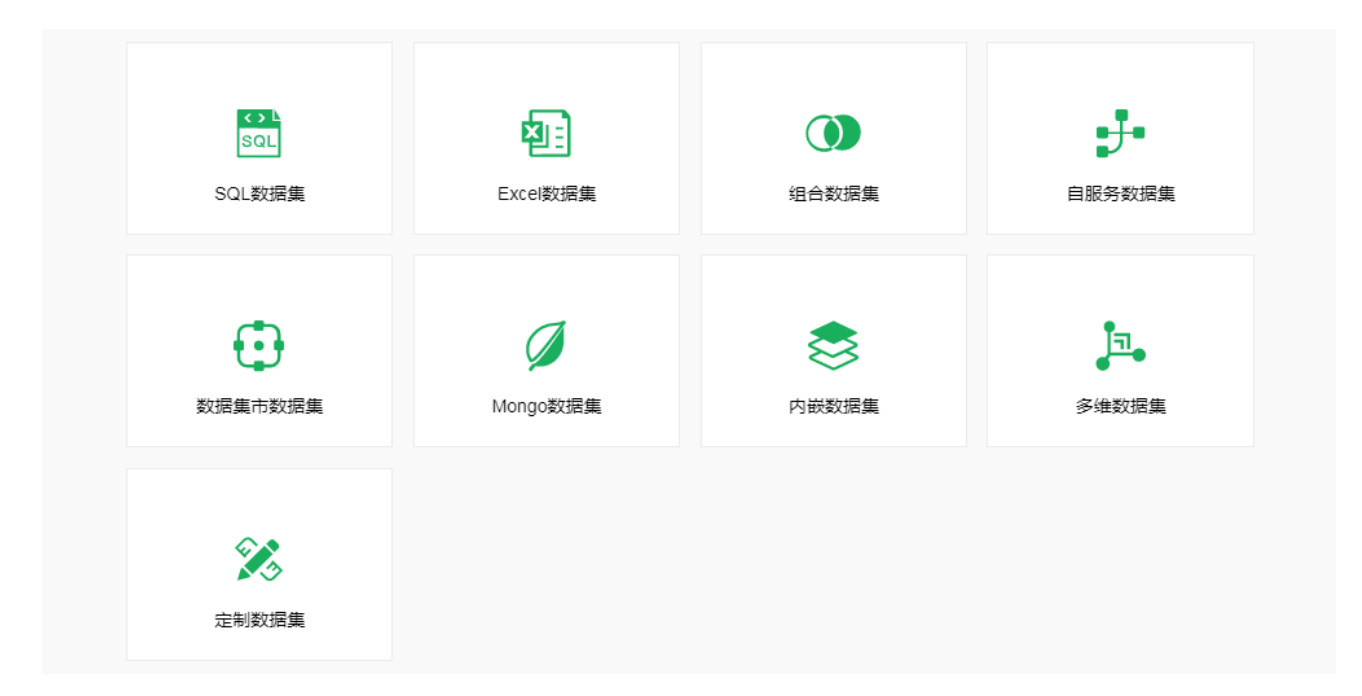

#### Mongo 数据源&数据集

连接 Mongo 数据库,通过管道操作语句对数据集进行过滤、分组、聚合和排序等操作。

#### 自服务数据集

通过可视化拖拽连接,即可关联多张表,并对表做分组汇总、镜像、去重、自循环列、排序、抽样等 操作,实现自助式数据处理。

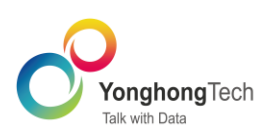

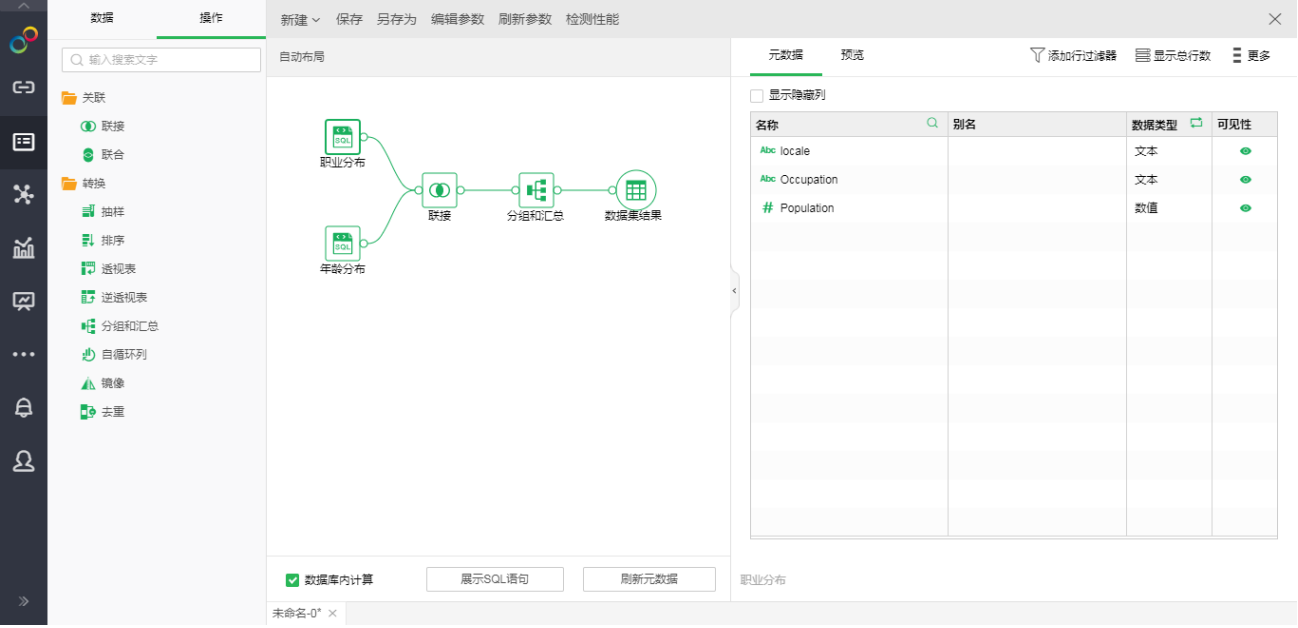

#### 深度分析

作为永洪一站式数据分析平台的重要组成部分,永洪深度具备更专业的机器学习能力、实现了流程化 的操作分析。通过深度分析的可视化工作流,用户可将数据集拆分为测试集和训练集,选择特征列和目标 列,选择分析算法、构建算法模型,对模型进行训练、得出模型参数,利用测试集对模型评分,调整参数/ 特征、使模型更具准确性,最终将模型应用于可视化报告,呈现预测分析结果。

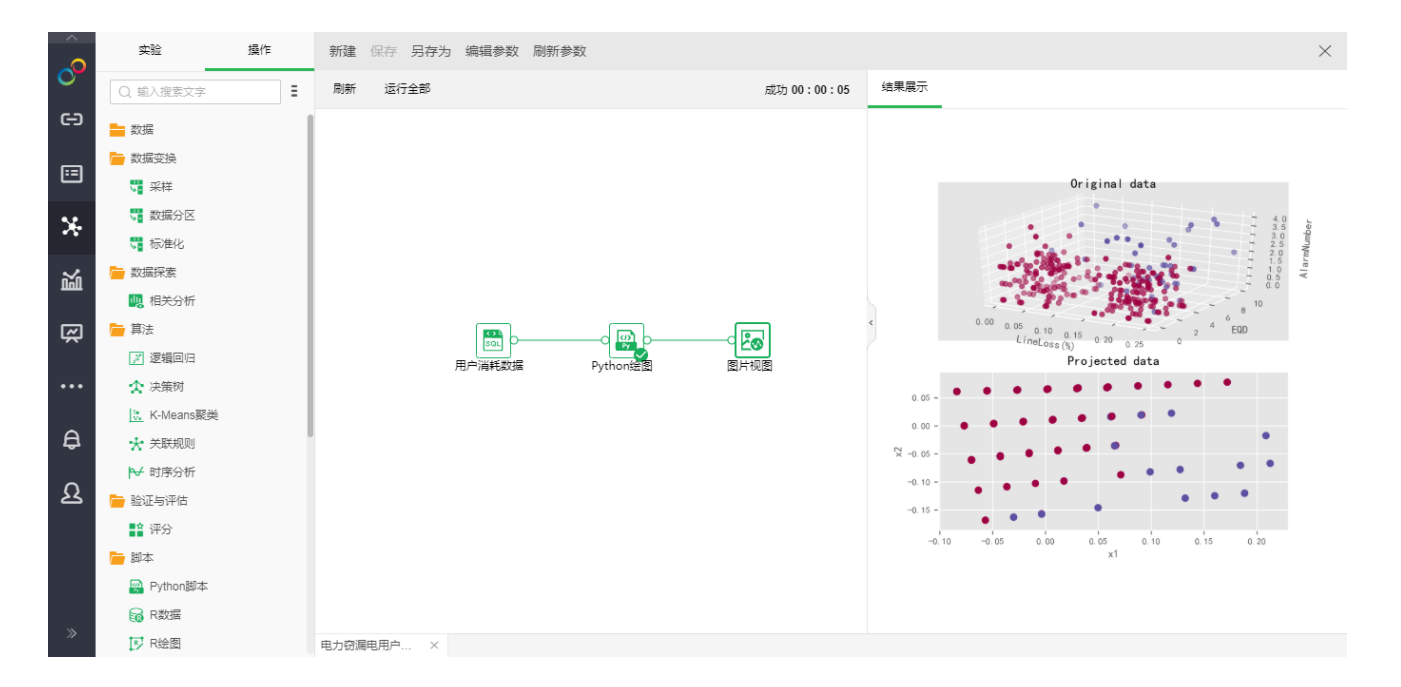

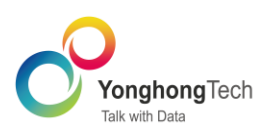

永洪深度分析既提供经典统计方法,如 LDA 线性回归、一元线性回归、逻辑回归、K-means 聚类、 HoltWinters 时序分析、关联规则、决策树,满足用户常用分析场景,简单可视化操作,即可轻松构建模型, 完成预测分析;又支持用户通过 R 脚本或 Python 脚本, 定制分析算法, 充分发挥更丰富、更高级的统计 分析与预测分析功能。

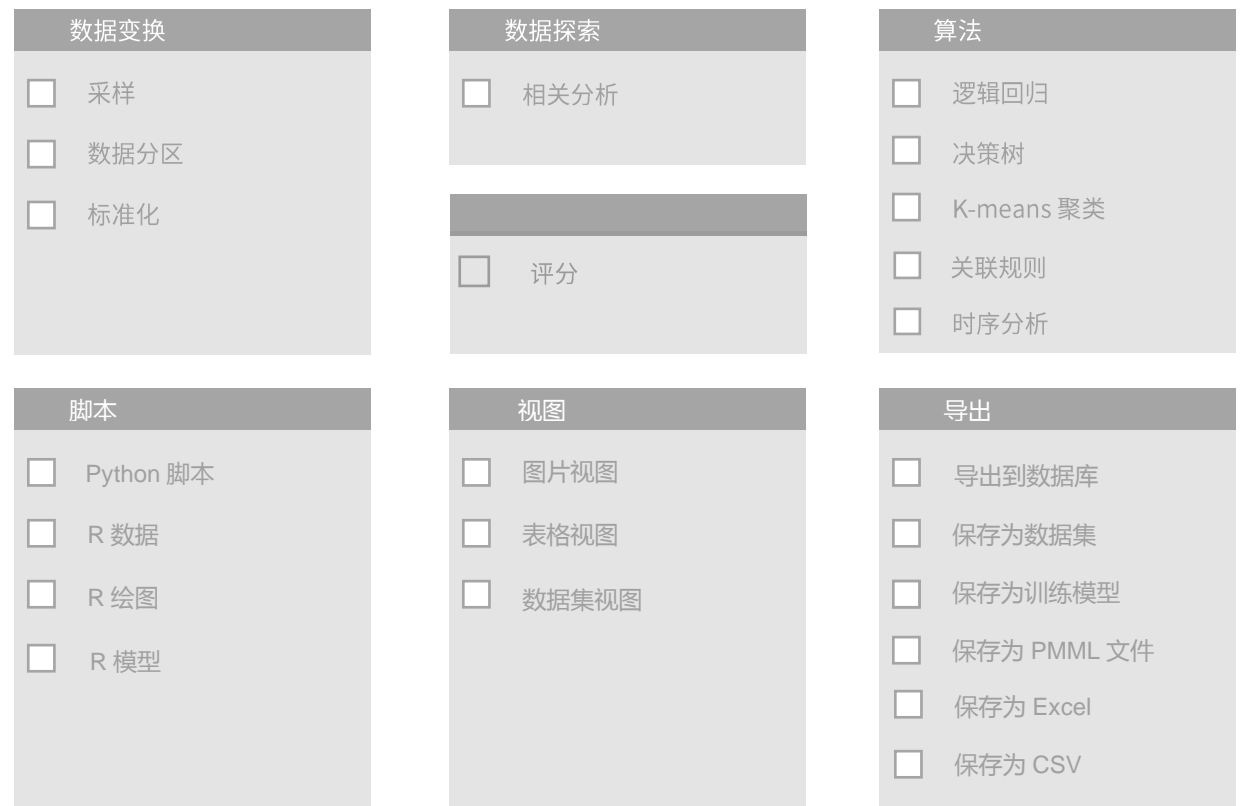

## <span id="page-12-0"></span>制作报告

制作报告是主流商业智能软件实现数据可视化的必要模块,是向企业展示度量信息和关键业务指标现 状的数据虚拟化工具。

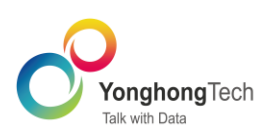

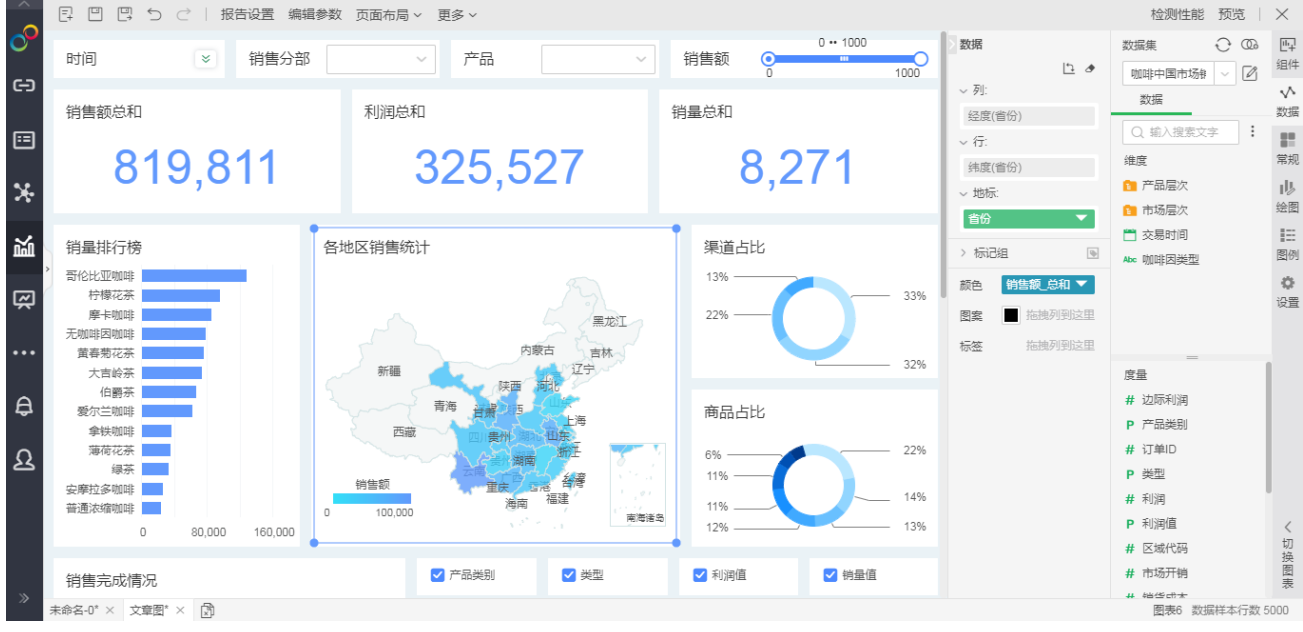

制作报告中的仪表盘以丰富和可交互的可视化界面为数据提供更好的使用体验。表格、柱状图、折线 图、散点图、地图、热力图、饼图、GIS 地图等各种各样的图表样式,满足不同的分析需求,服务不同的业 务场景。同时,永洪所提供的动效组件,轨迹图、时间轨迹图、3D 地球、轮播图、翻页时钟等,能够很好 地支撑企业大屏需求,让每个企业都能拥有酷炫的数据大屏。

制作报告还提供了多种手段的数据分析工具和方法,包括数据排序、统计算法、趋势线、目标线、深 度分析算法、数据联动、聚焦缩放等,实现多维度灵活的数据分析。

另外,制作报告还提供了血缘分析功能,可以帮助报告的制作者,查看报告、组件、数据之间的依赖 关系。

同时,制作报告的性能检测功能,可以帮助制作报告的工作人员了解报告中存在的性能的问题。

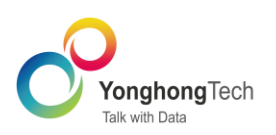

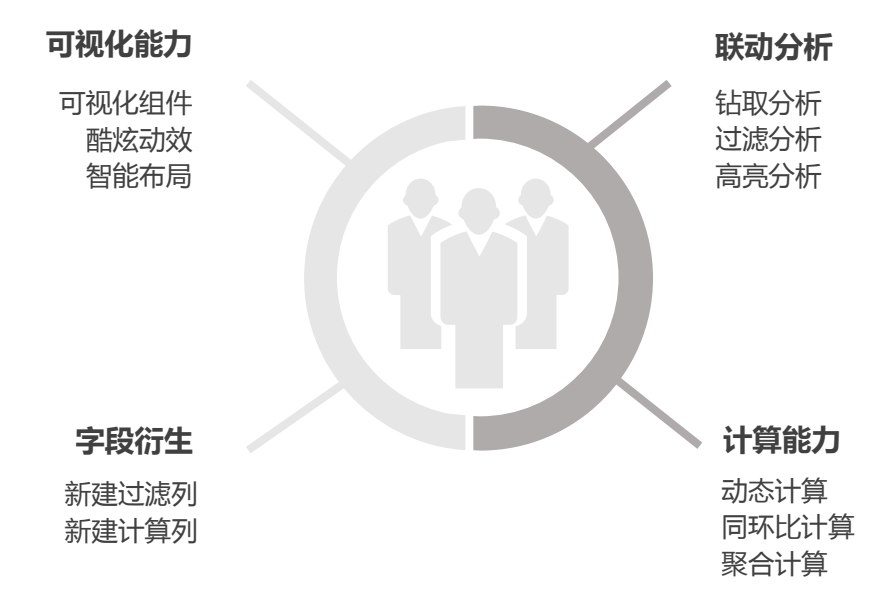

#### <span id="page-14-0"></span>查看报告

查看报告模块,不仅可以查看报告的数据展示,还可以使用数据过滤、笔刷、数据钻取、切换数据排 序方式等方式,按查看者的需求对报告进行交互分析。查看者可以将当前的过滤条件保存为书签,下次想 用相同筛选条件过滤数据时,可直接应用该书签。也可以将该书签设置为默认,下次打开报告时,可以直 接看到过滤后的数据情况。

查看报告时,用户还可以将报告按不同格式导出,分享报告给其他用户,或者将报告通过邮件发送给 上级领导或同事。另外,用户可对报告进行订阅,订阅后,用户将在指定时间收到最新的数据报告。

查看报告有三种模式,分别为查看模式、编辑模式、分析模式。报告的制作者,可以根据需要,设置 单个报告的查看模式, 并且灵活配置不同模式下支持的查看分析操作。

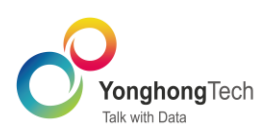

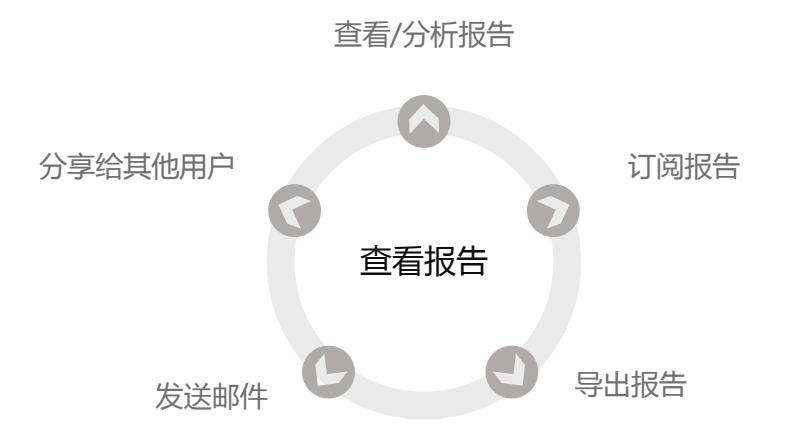

### <span id="page-15-0"></span>填报与流程

填报,即向数据库表中添加、更新、删除数据。用户既可以在报告中直接填写数据,也可以通过导入 Excel 的方式批量添加修改数据。

Yonghong 支持直接在查看报告时进行数据填报, 也支持通过流程审批的方式进行填报。其中, 流程审 批是近期新增的功能。用户可以通过可视化拖拽点击的方式,自由定制审批的节点、审批人等。审批的制 度让入库的数据准确性更高。而自动化的流程引擎让审批变得更方便。

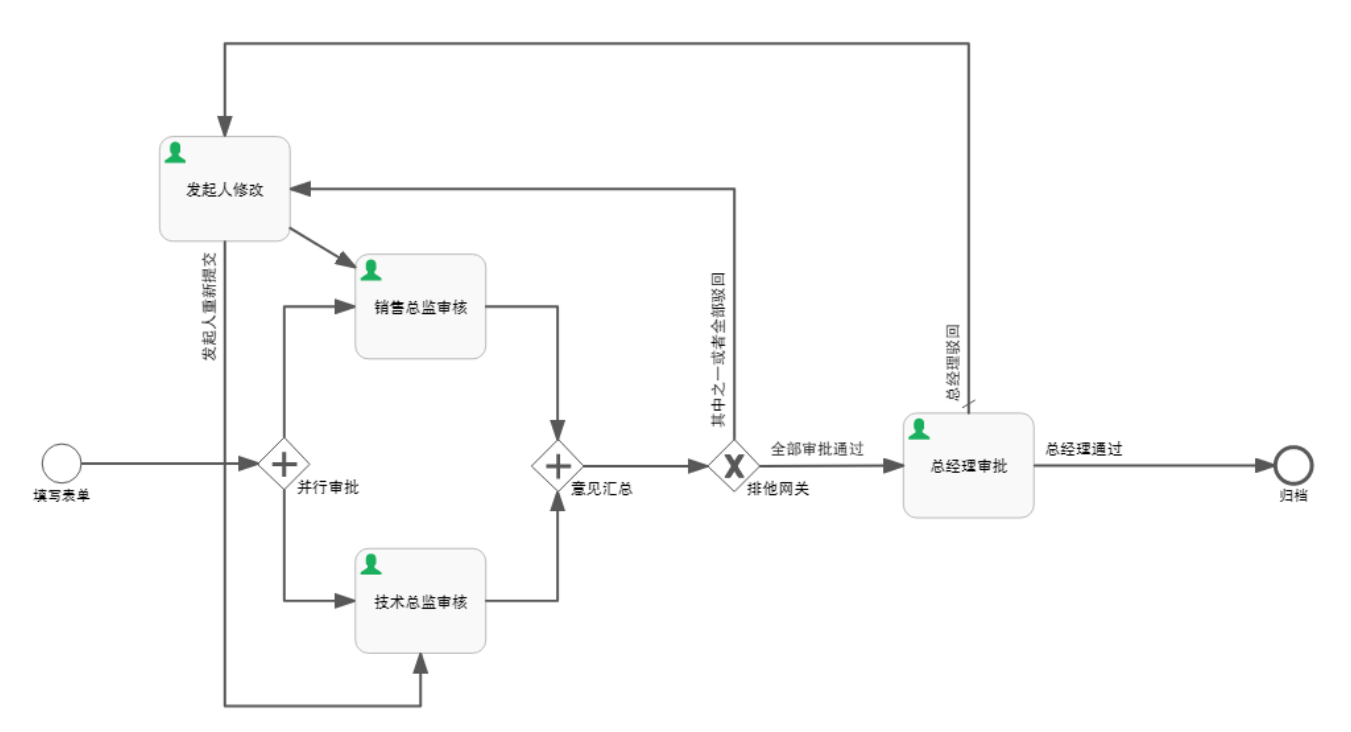

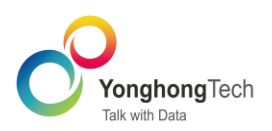

### <span id="page-16-0"></span>调度任务

调度任务, 是 Yonghong⊠一个重要的功能模块。通过调度任务, 用户可以设定触发条件或定期执行 报告或数据任务。当有连续事件时,多任务功能够自动连续执行多个任务,避免用户重复操作的麻烦。

调度任务包括:

导出任务: 定期的按照某种条件导出 PDF 或 Excel 文件。

发送邮件: 定期的按照某种条件生成仪表盘的 PDF 或 Excel 并发送邮件给用户。

同步数据集数据: 定期的按照某种条件将某一数据集同步入数据集市。

增量导入数据: 定期的按照某种条件生成数据集市文件。

导出 CSV 文件: 定期的按照某种条件导出数据到 CSV 文件。

导出到数据库: 定期的按照某种条件将数据导出到数据库。

自定义任务: 用户可以通过 Yonghong 定义的接口来实现定制的任务。

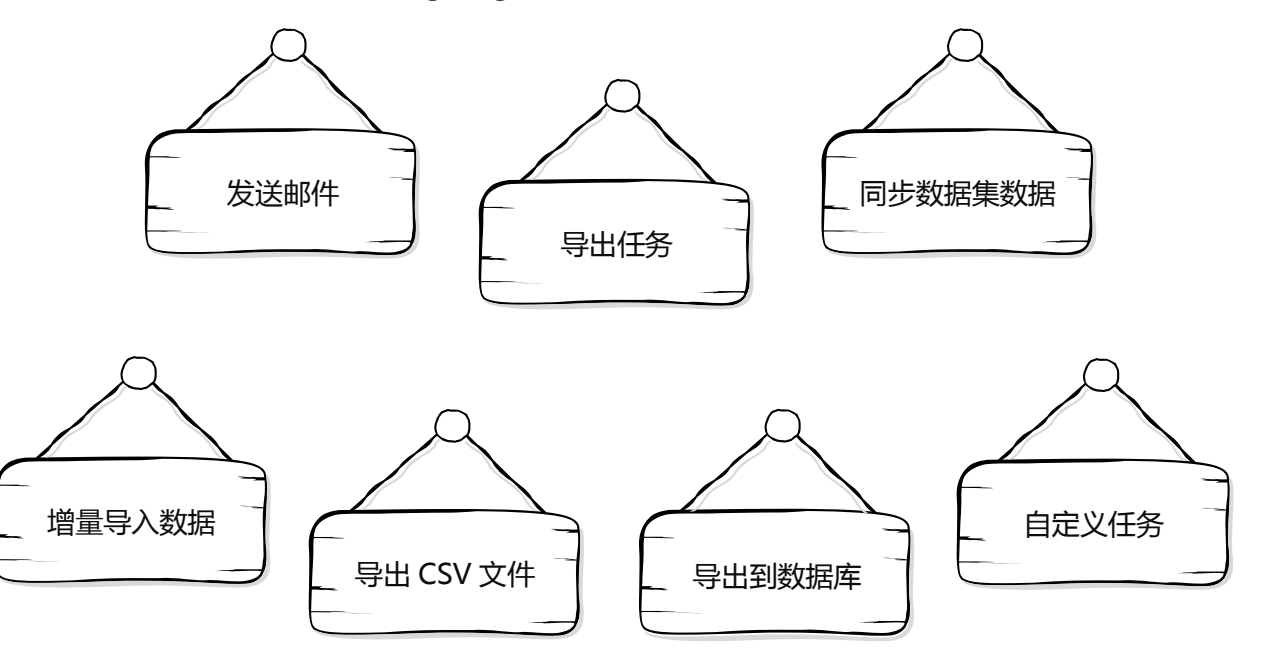

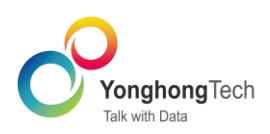

#### <span id="page-17-0"></span>制作门户

制作门户,企业可根据自己的需求来制作门户首页。制作好的门户既可以应用于 PC 端,也适用于手机 App 端。PC 端和手机移动端,支持设置不同的门户。产品提供三种门户组件:网格组件,标签组件,堆栈 组件;支持综合布局与左右布局,并且支持多级导航。

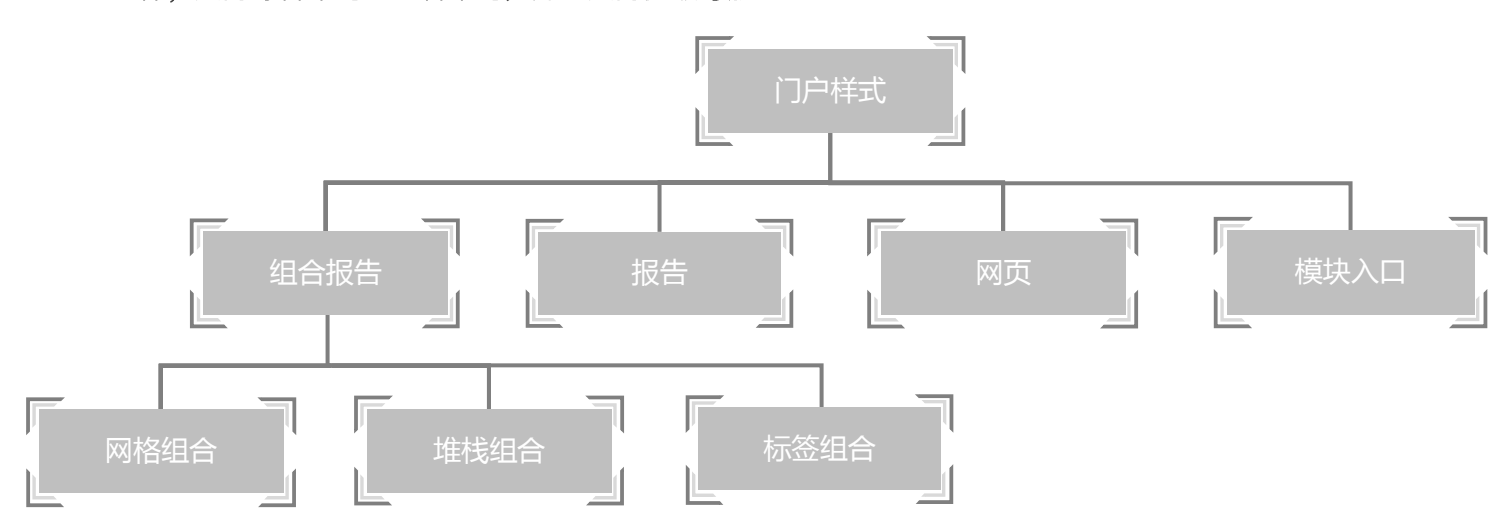

#### <span id="page-17-1"></span>管理系统

管理系统为企业用户提供了产品系统、系统用户与系统资源的智能管理。分为系统设置、认证授权、 日志管理、监控预警、资源部署、数据库管理、集市管理、系统检查、应用管理。其中系统检查、应用管 理将分别在健康检查、应用市场中介绍。

系统设置:用来配置系统属性。例如配置数据空间、设置水印、设置数据库连接等。

认证授权:提供用户管理及访问权限管理的功能,包括用户管理、分组管理、角色管理、授 权编辑和 LDAP 配置。

- 日志管理: 用来查看用户日志。  $\ddot{\phantom{a}}$
- 监控预警:用来收集系统整体状况信息、资源信息、操作信息等。  $\bullet$
- 集市管理: 用来管理 Yonghong⊠MPP 数据集市, 包括服务器管理, 集市管理和节点管理。  $\bullet$

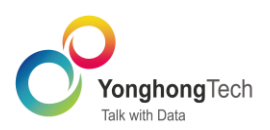

资源部署: 将系统中仪表盘、数据源、数据集、深度分析实验、流程、门户组件、门户样式、  $\bullet$ 调度任务、报告主题、表格样式导出,再部署到其他系统中;或将其他系统中的资源导入到本系统中。

数据库管理: 把 bihome 下的资源进行数据库存储,在不依赖第三方软件的情况下实现文件  $\bullet$ 的同步,支持实时查看数据库中存储的信息,能够新建文件夹或文件、上传和下载文件,并对文件进 行删除、重命。

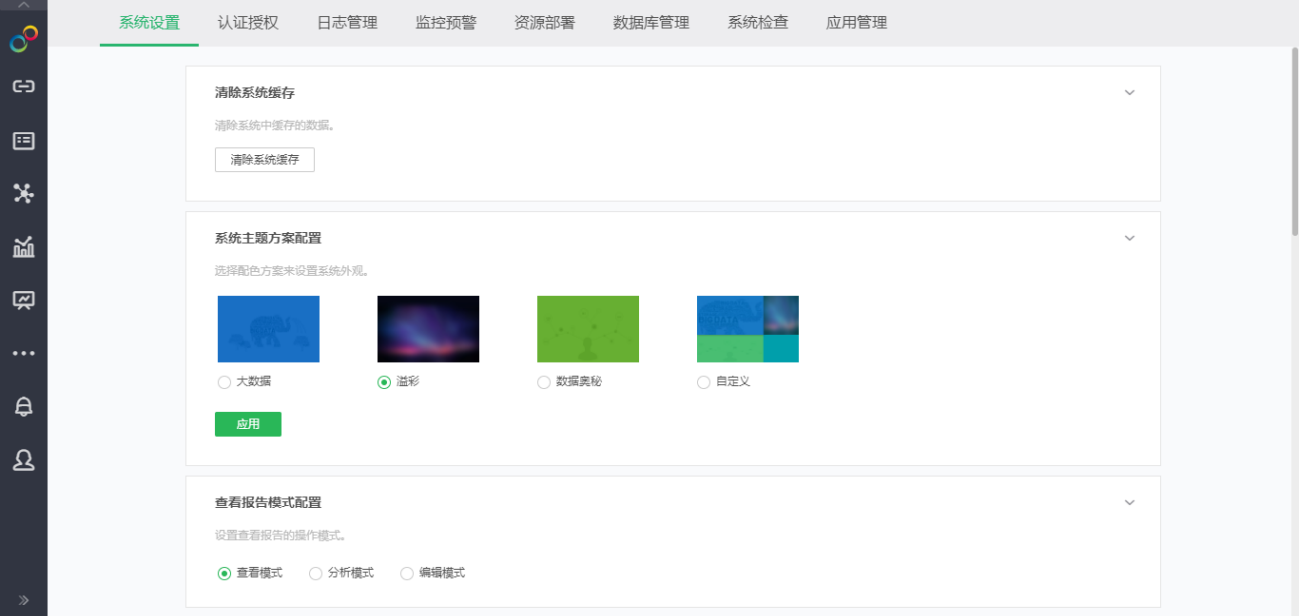

#### <span id="page-18-0"></span>健康检查

健康检查汇总了常用的系统硬件、报告、数据、用户行为等数据,系统会根据数据现状对设定好的若 干指标项做出检测,并针对检测结果给出合理的优化建议。用户可以选择定期进行一次健康检查(默认每 月自动检查一次),也可以手动随时创建健康检查,健康检查完成后系统会自动生成一份检查报告,报告 中将对一些核心指标给出优化建议

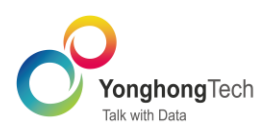

#### 应用市场

为了更好地支持一些高级功能或用户的个性化需求,永洪提供了应用市场,用户可以通过应用市场下 载需要的应用,然后在永洪系统中进行安装使用。目前,应用市场已经内置了一部分应用,包括钉钉集成、 企业微信集成、Welink 集成等。后期永洪会不断更新新的应用到市场,您可以根据项目需求下载对应的应 用。

应用市场的应用分为免费和付费两种。用户需要注册并登录,去下载免费应用,或下载试用付费应用。 如需购买付费应用,需要联系市场销售进行购买,购买后到应用市场下载对应的应用。

应用市场需要注册登录后才可下载,付费购买需要联系市场销售进行购买,购买后即可到应用市场下 载对应的应用。

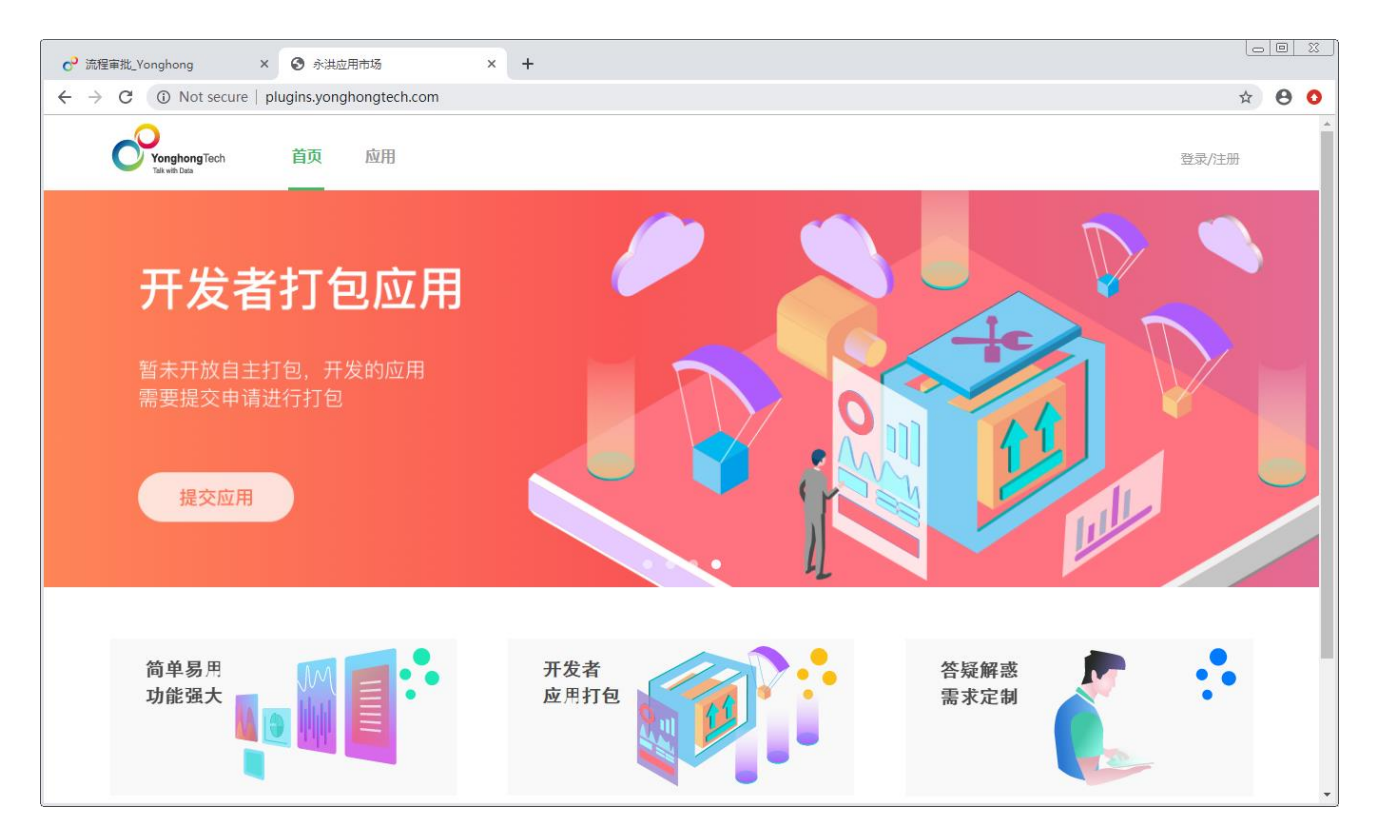

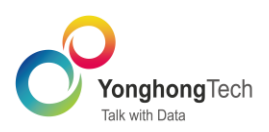

#### 数据集市

Yonghong 数据集市是基于自有技术研发的一款数据存储、数据处理的软件。针对客户需要处理需求数 据的量级不同、IT 系统架构的不同和存储系统的不同,提供了两种解决方案: 本地模式与 MPP 模式。当面 对异构数据库存储系统、需要处理的数量级别在 TB 级和 PB 级以上、IT 系统和存储系统采用分布式,或者 需要 MPP 模式才能满足性能需求, 基于分布式架构的 MPP 模式更适合客户的需求。

基于 Map Reduce 和 Stream Computing 理论开发的数据集市从系统架构上彻底解决了目前 BI 系统 与大数据之间的矛盾。分布式系统架构,列存储技术,文件型数据管理模式将会使得 Yonghong 数据集市 成为大数据的朋友,而不是瓶颈。基于流计算的数据分析引擎将会加快了数据处理和及时响应,使得对于 时间非常敏感的用户感觉不到大数据和远程通信所带来的延迟效应。这些特有的处理方式将 Yonghong Z-Suite 的分析性能提高到目前 BI 系统的十倍以上。针对 TB 级、PB 级数据量的所有分析请求,将能迅速 返回结果。

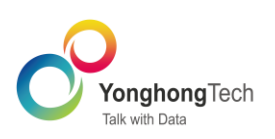

Yonghong 功能简介

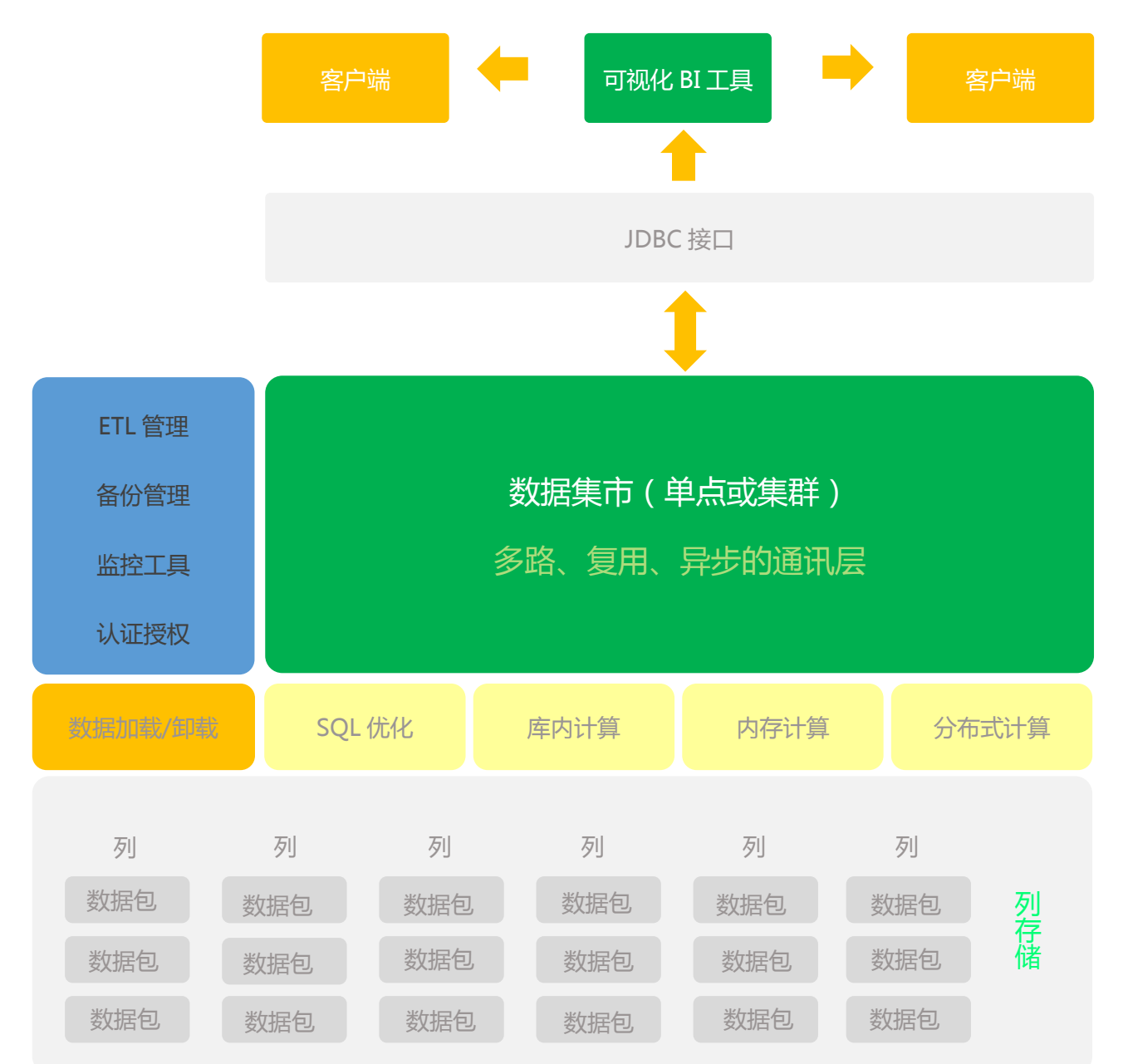